## Cvičení MS Visio

26. 4. 2016

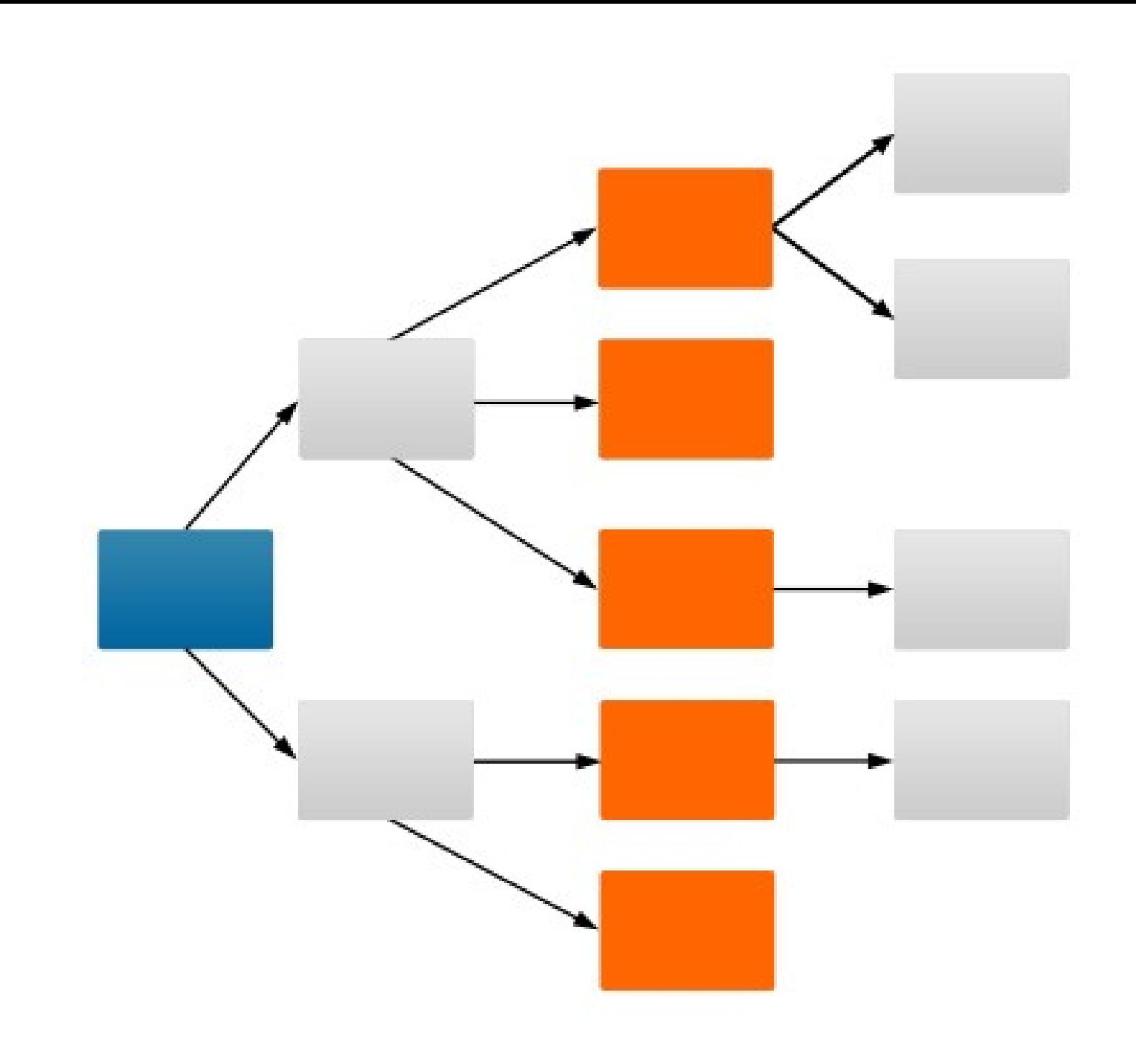

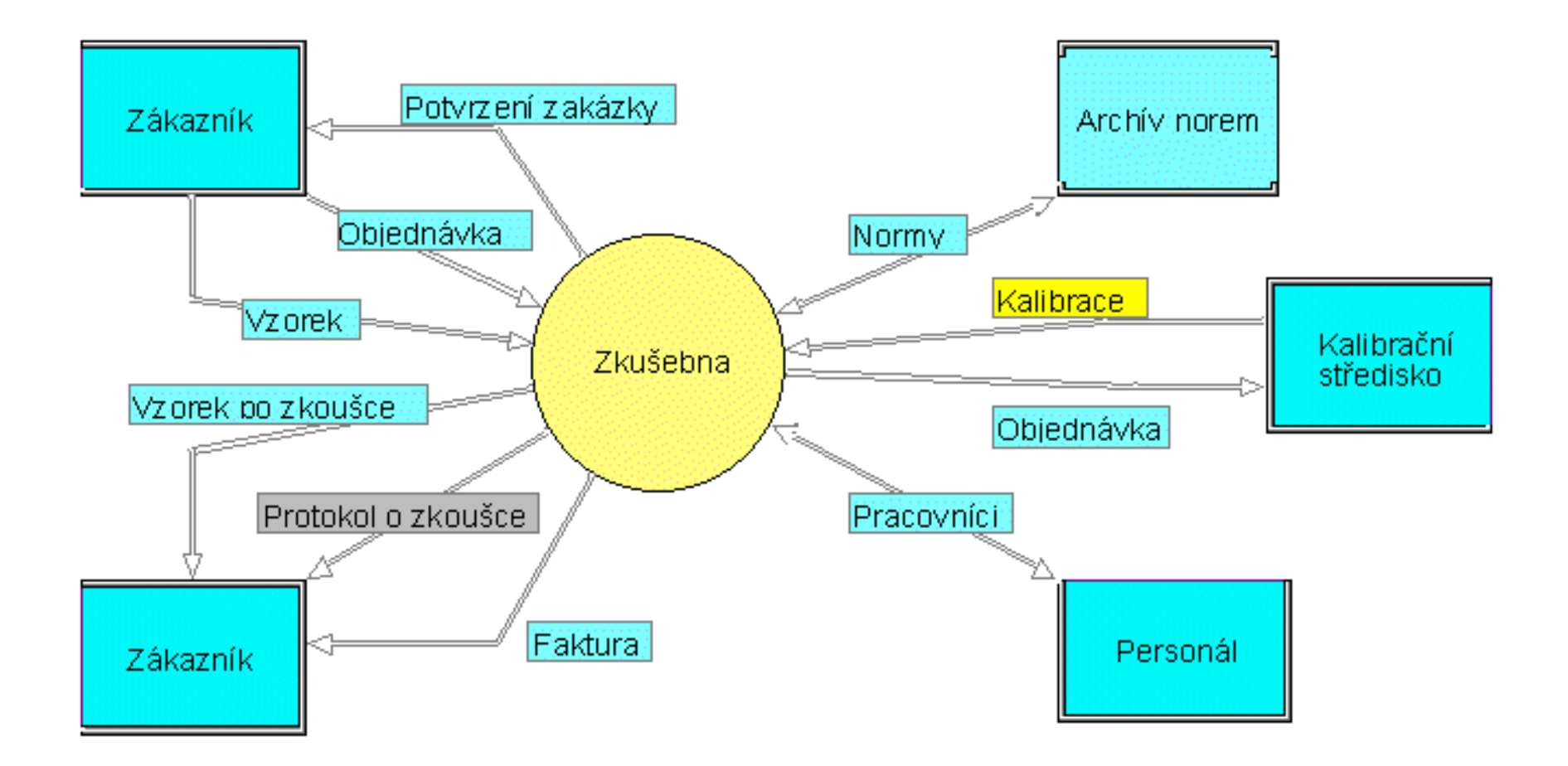

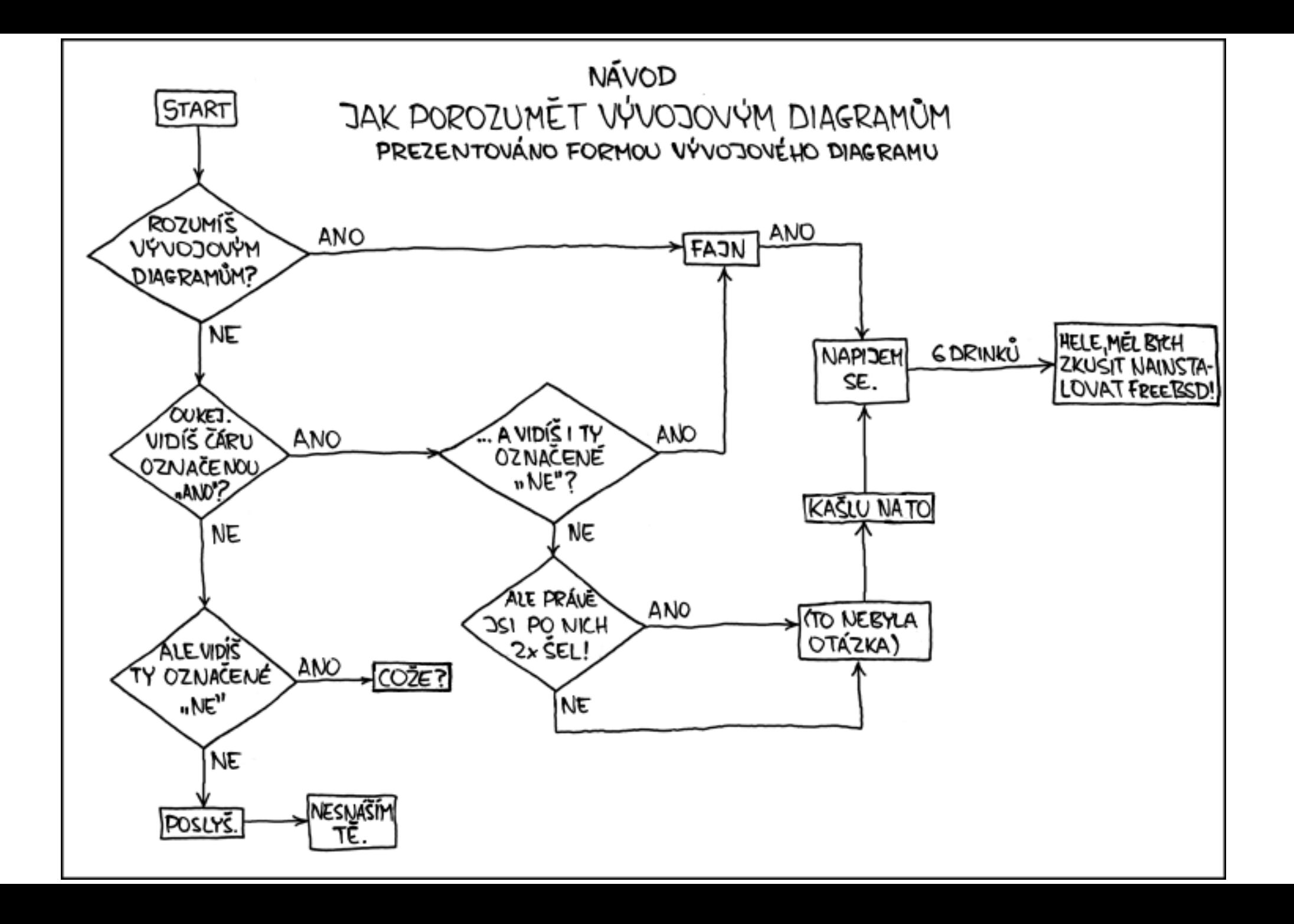

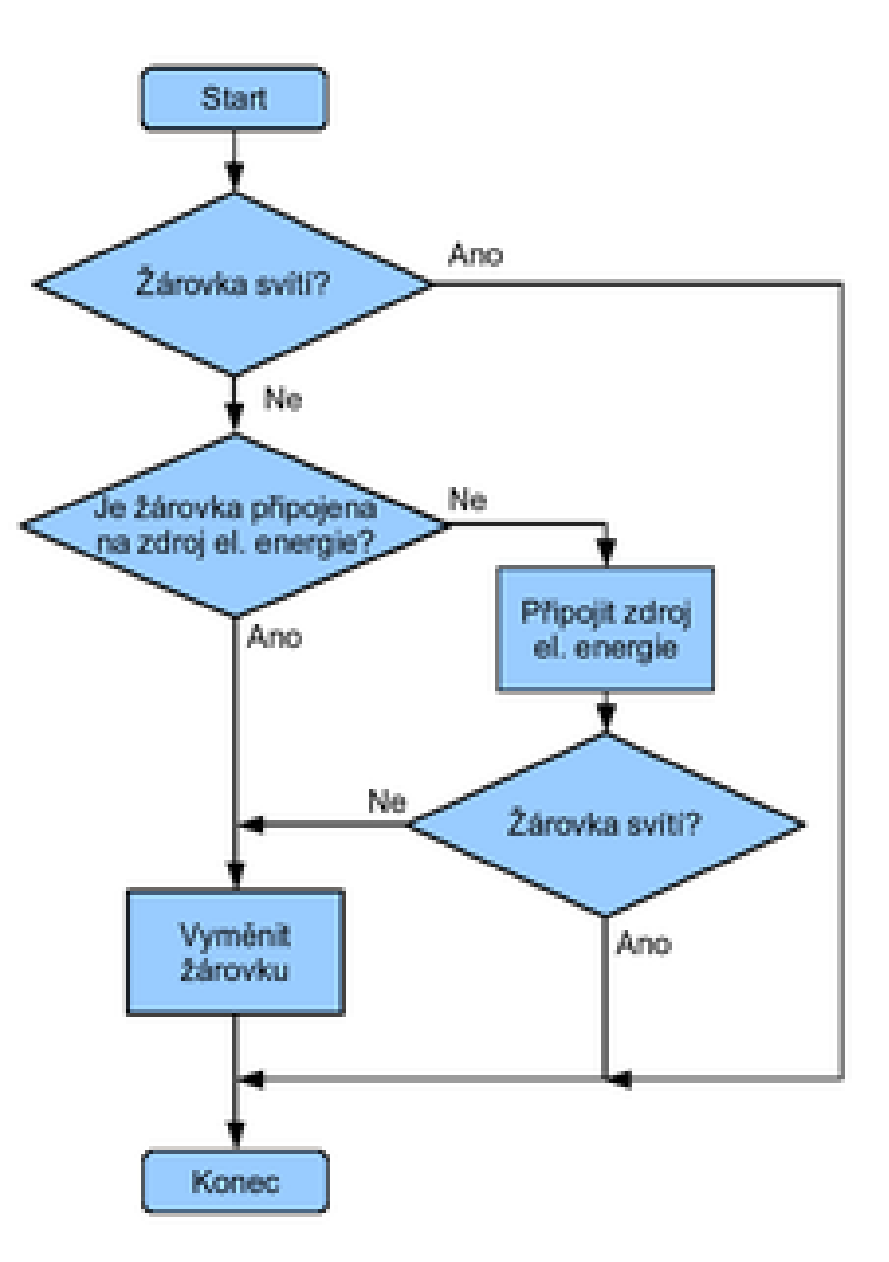

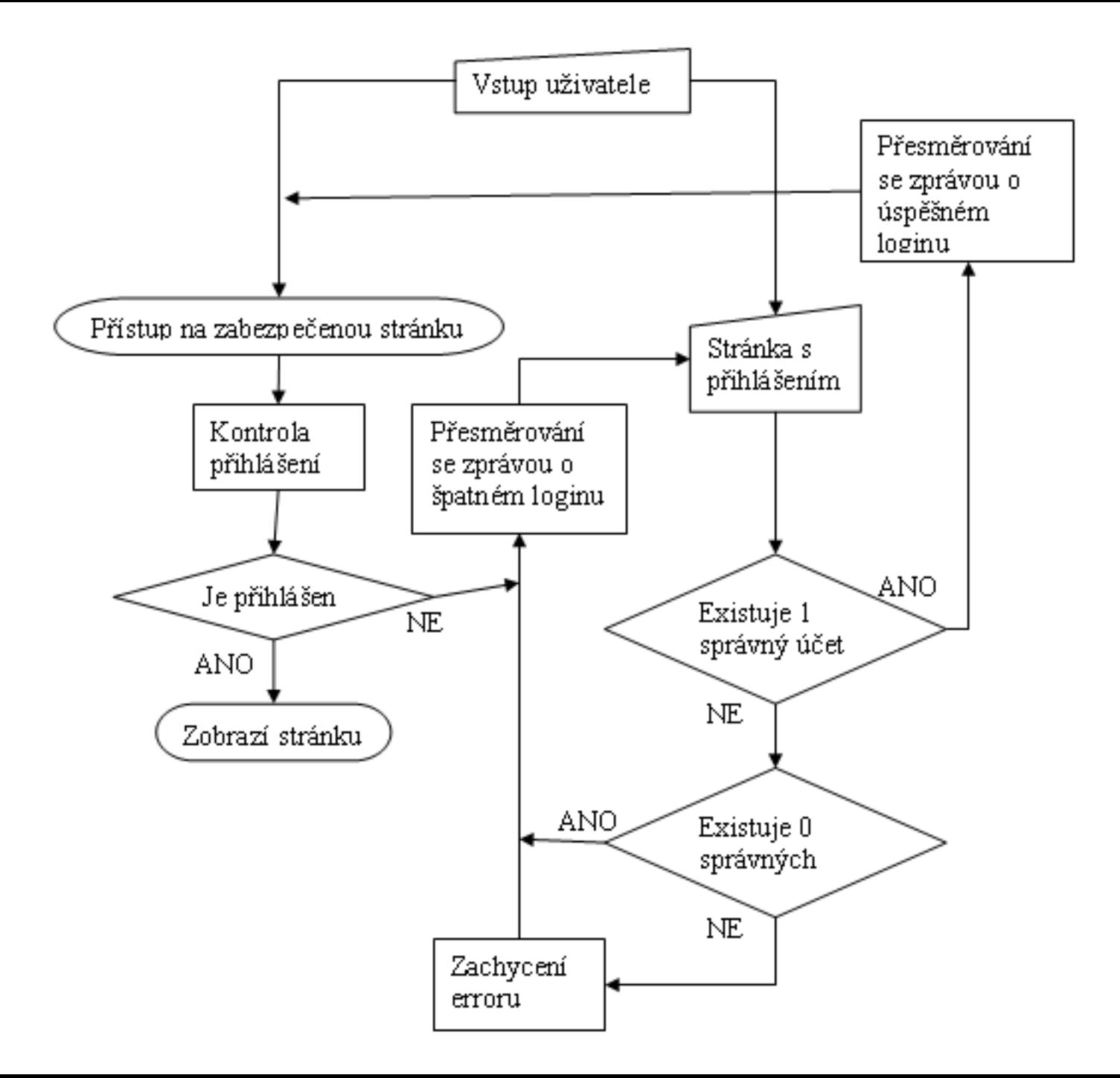

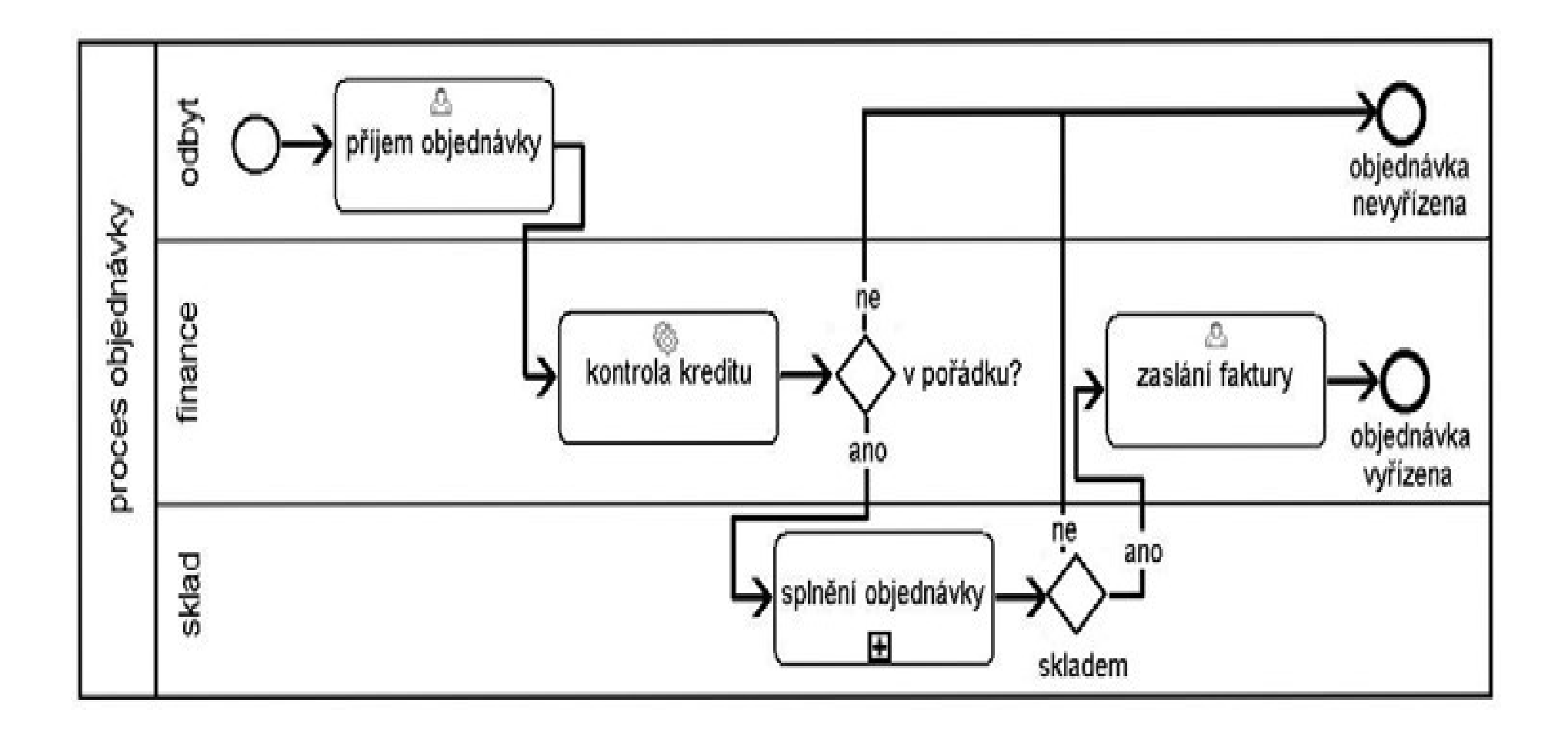

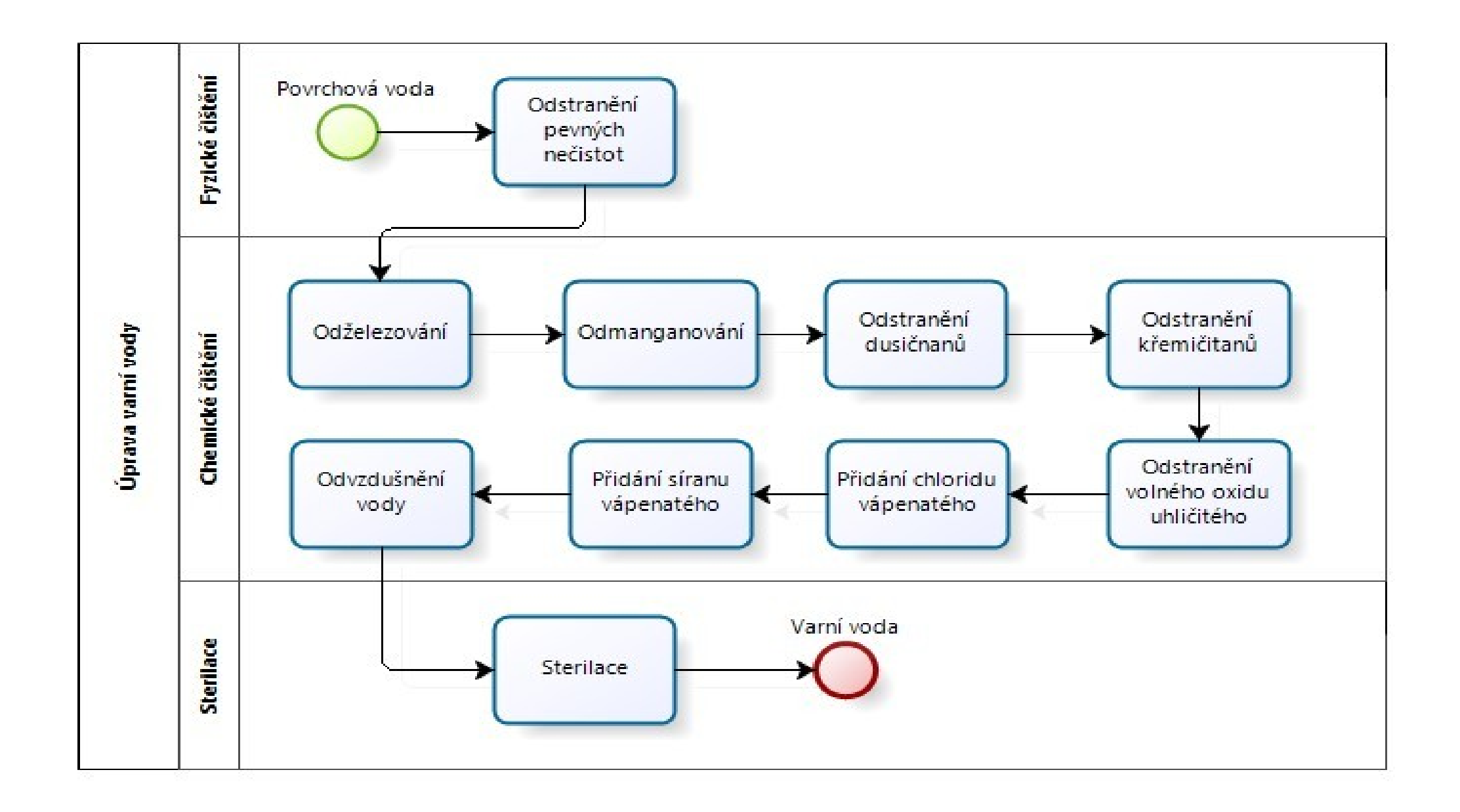

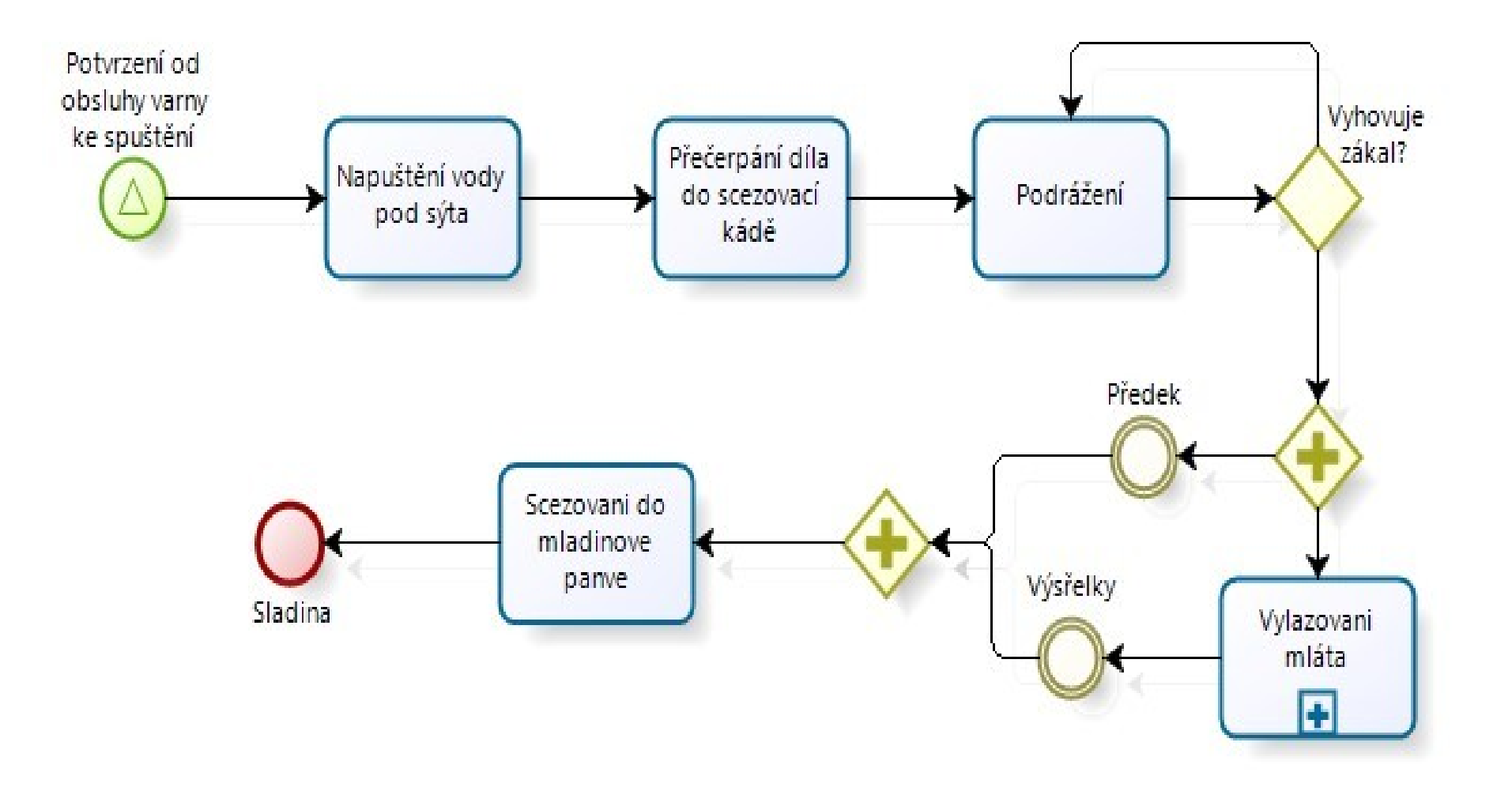

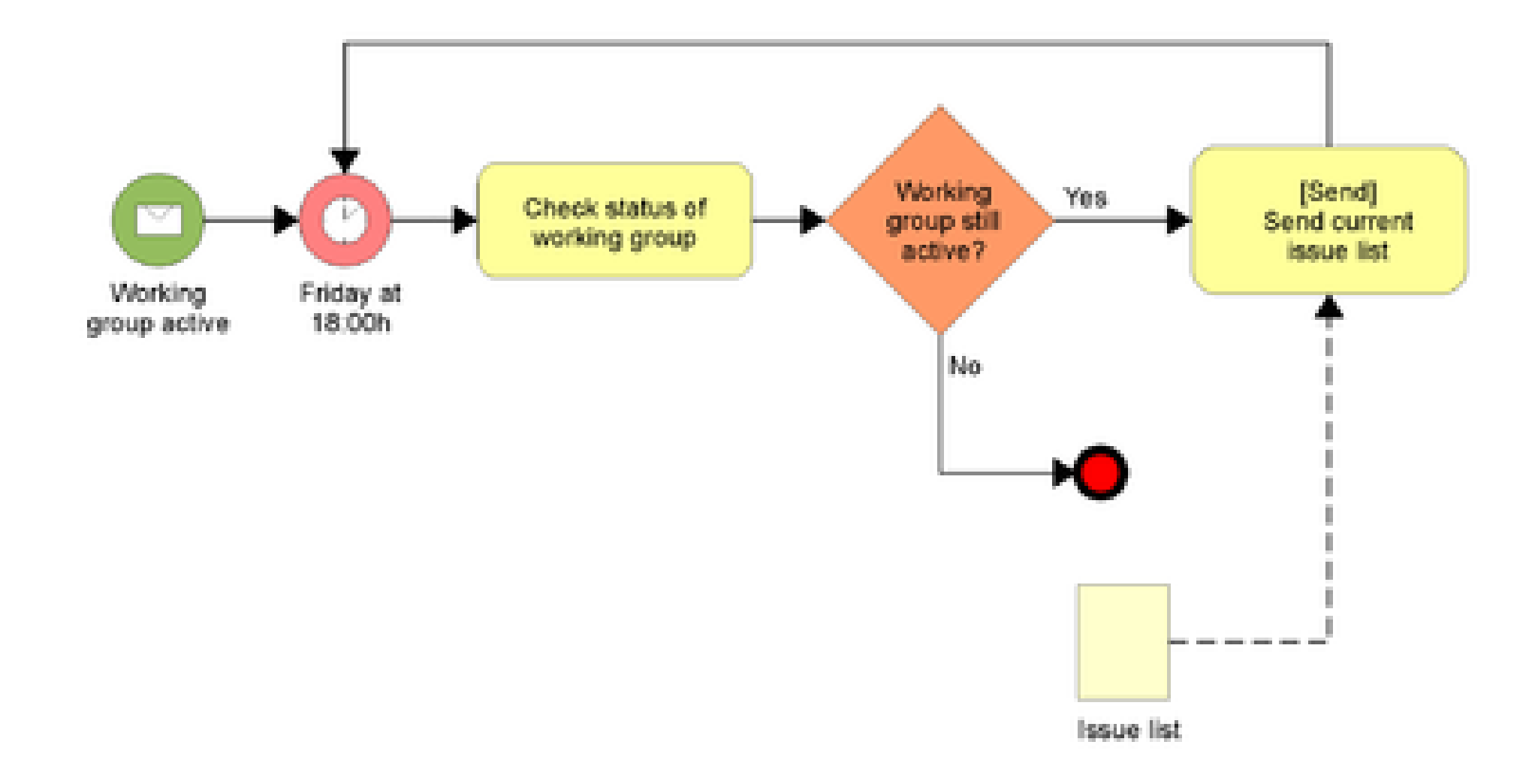

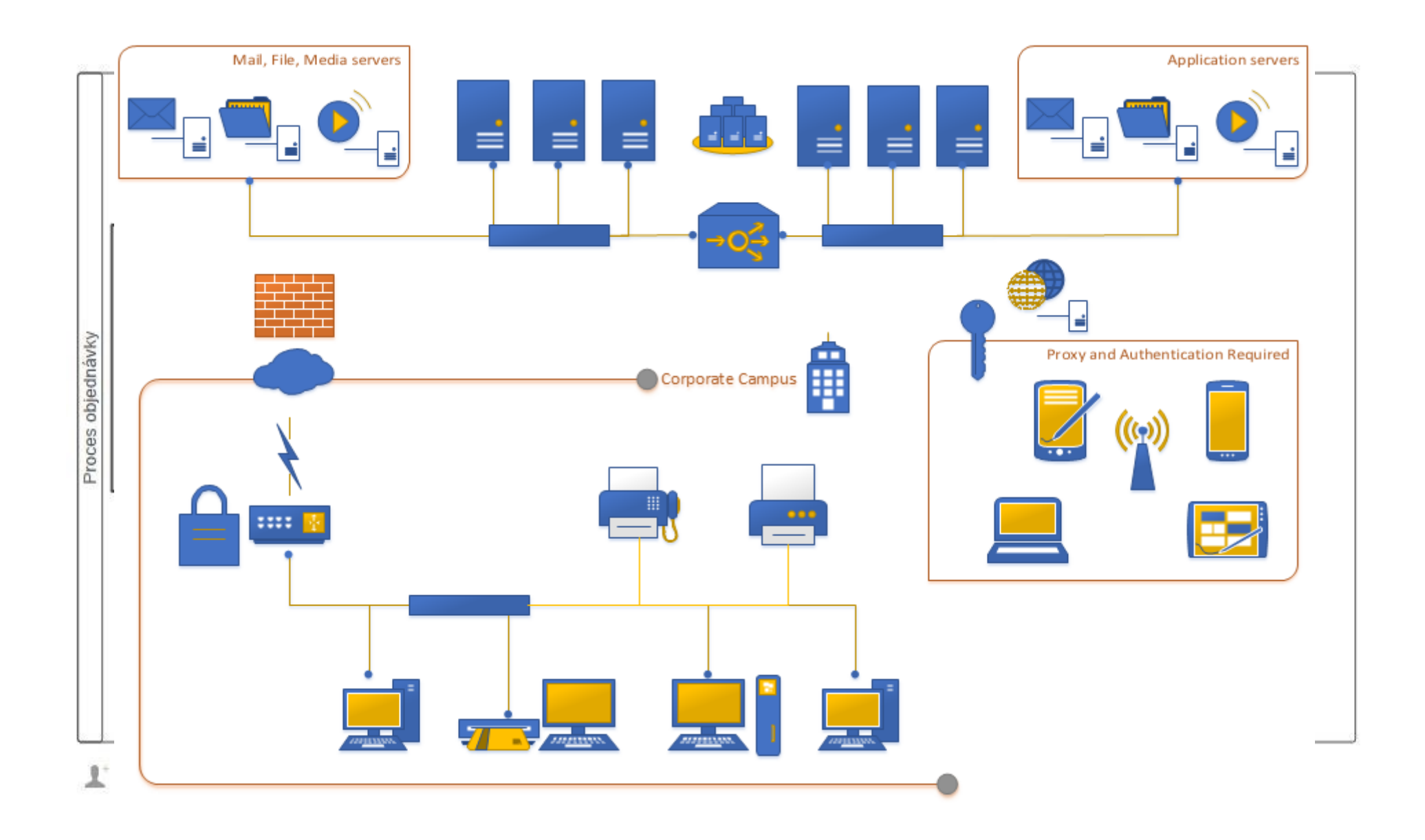

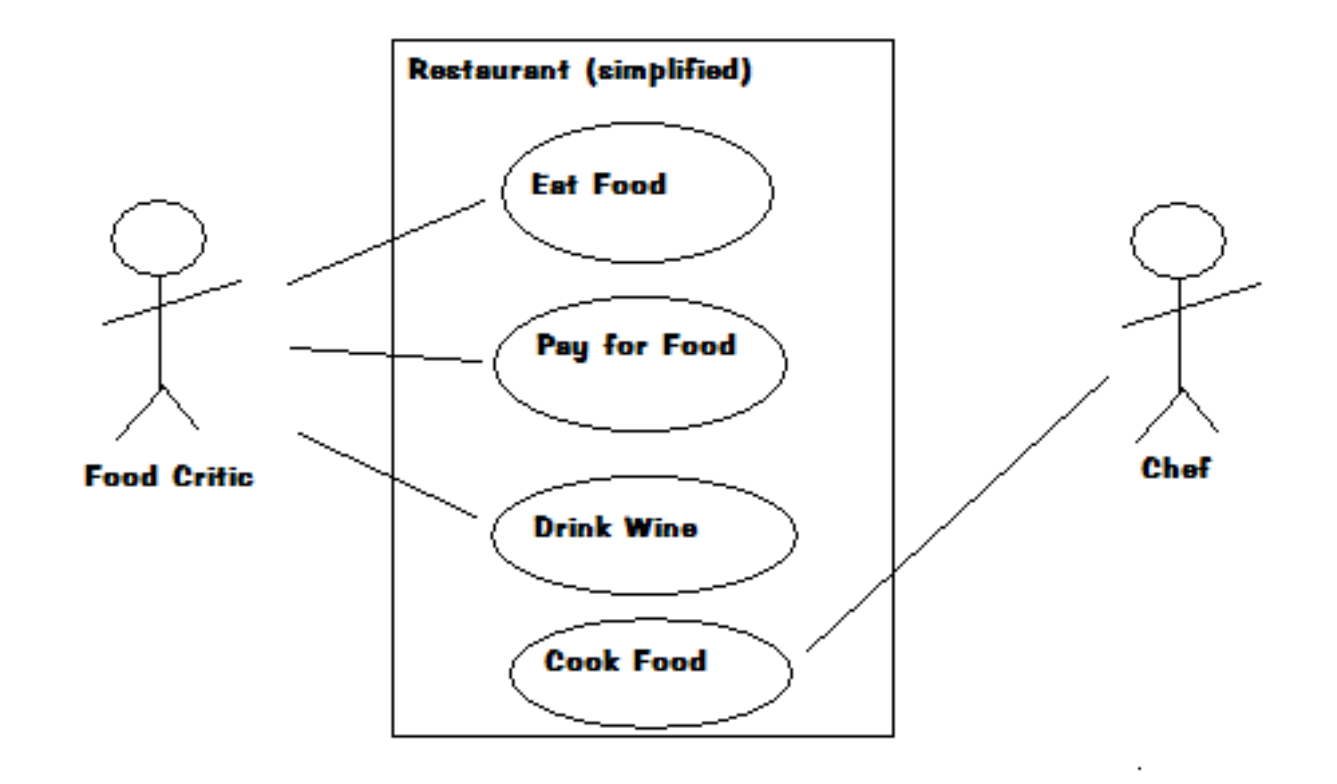

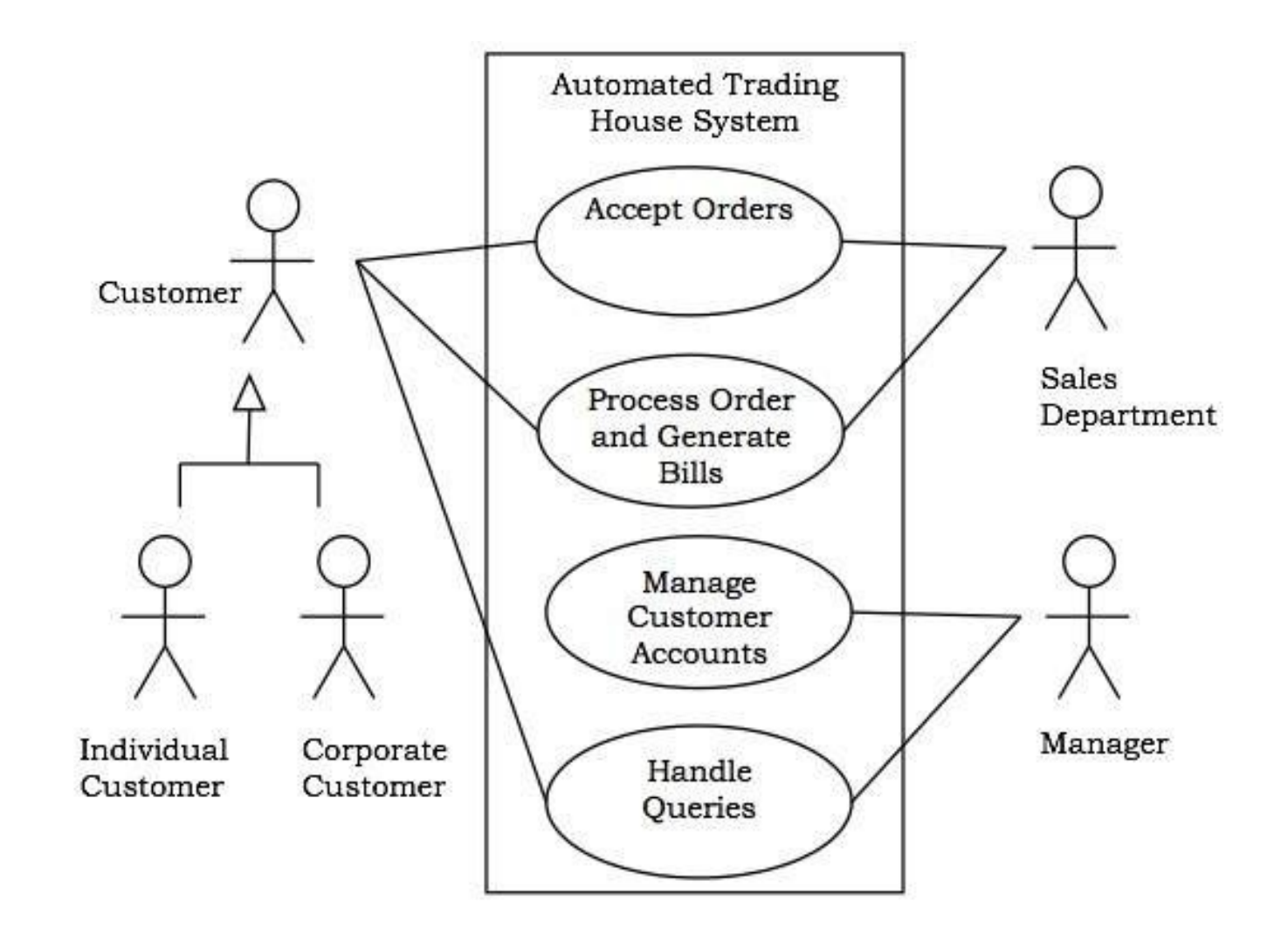

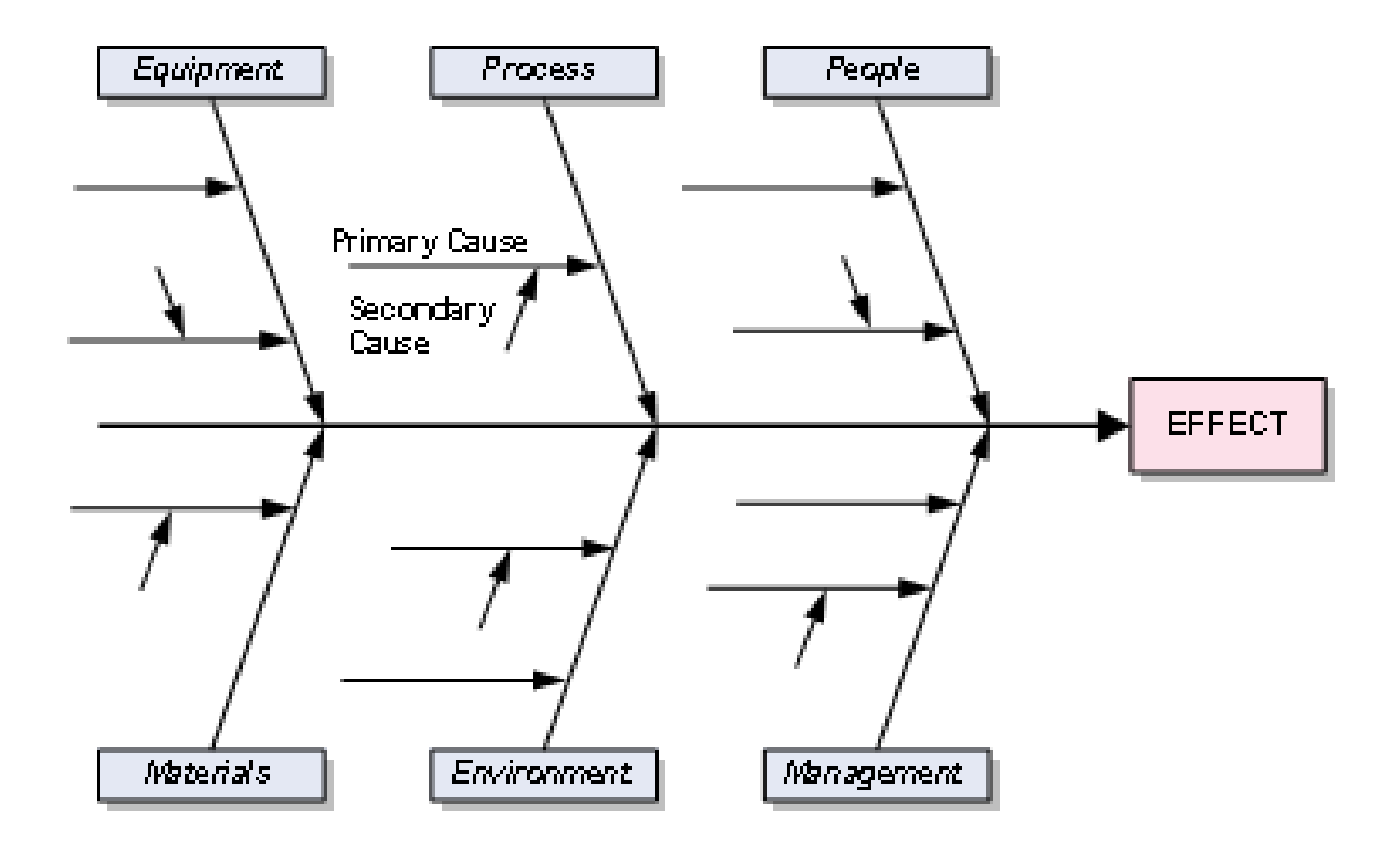